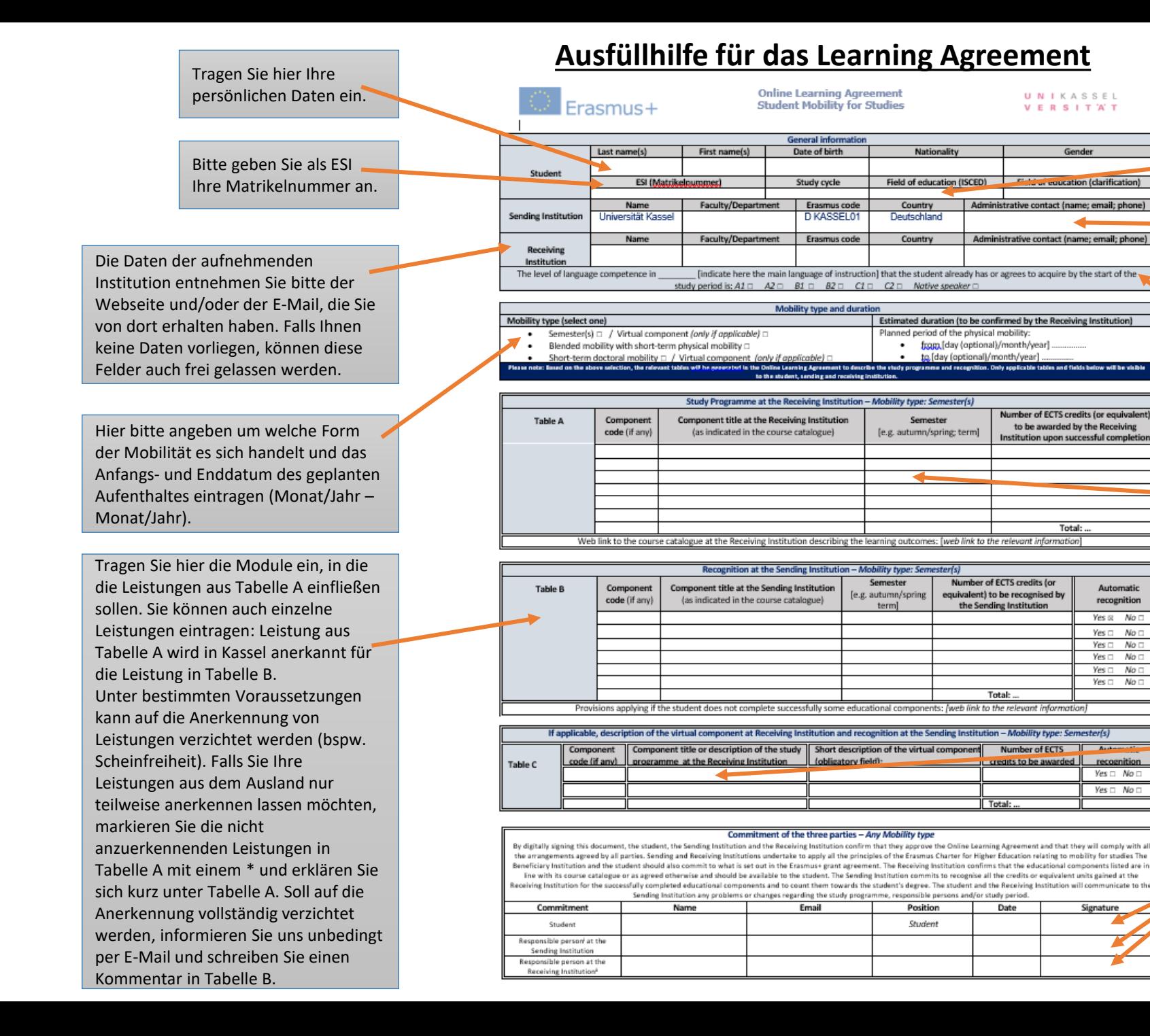

Eine Liste der verfügbaren ISCED Codes finden Sie im **[Downloadbereich](https://www.uni-kassel.de/uni/index.php?eID=dumpFile&t=f&f=655&token=f572715e6e4c11021fe5b2d5623b04d8a6ae86bf)**.

Die Kontaktdaten der zuständigen Kooperationsbeauftragten finden Sie unter der Aufenthaltsmöglichkeit auf unserer Webseite.

Tragen Sie hier die Sprache ein, in der Sie die meisten Leistungen an Ihrer Gasthochschule absolvieren werden. Sowie das Niveau in dieser Sprache, über das Sie zum Beginn des Aufenthaltes verfügen werden.

Tragen Sie in diese Tabelle alle Leistungen ein, die Sie an Ihrer Gasthochschule absolvieren möchten. Das Veranstaltungsangebot finden Sie im Online - Vorlesungsverzeichnis der Gasthochschule. Manche Universitäten versenden auch Kurslisten per E -Mail. Achten Sie darauf, dass Sie Leistungen mit einem Workload von mindestens 24ECTS wählen. Learning Agreements, die weniger ECTS enthalten werden nicht angenommen. Halten Sie ggf. Rücksprache mit dem zuständigen Kooperationsbeauftragten.

Sollten Sie virtuelle Komponenten belegen, tragen Sie diese bitte hier ein.

**WICHTIG**: Das Datum der Unterschrift aller drei Parteien muss vor Beginn des Auslandssemesters liegen, sonst ist keine Förderung im Rahmen des Erasmus -Programms möglich ! Abgabefrist: 15.07.2022